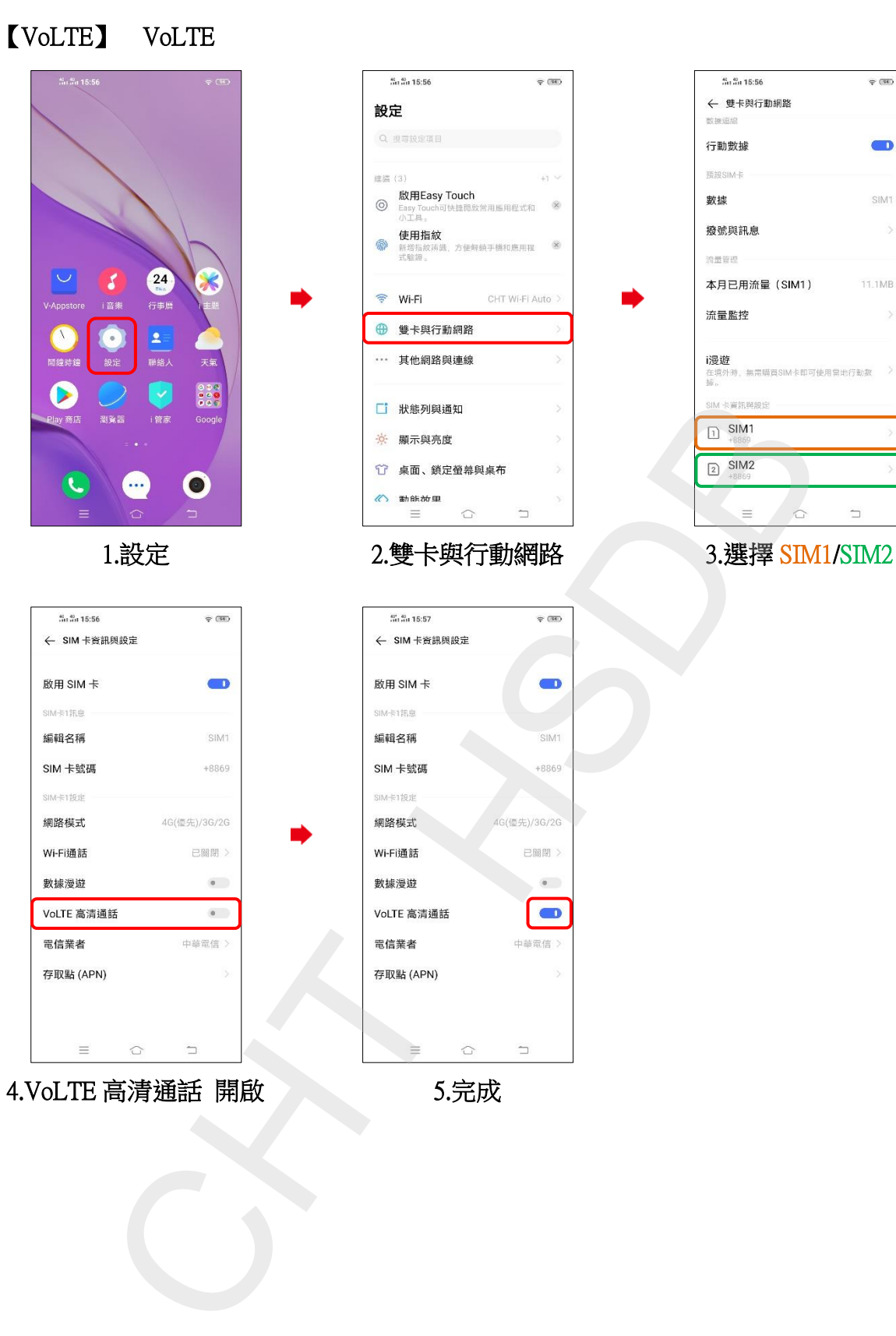

4.VoLTE 高清通話 開啟 5.完成